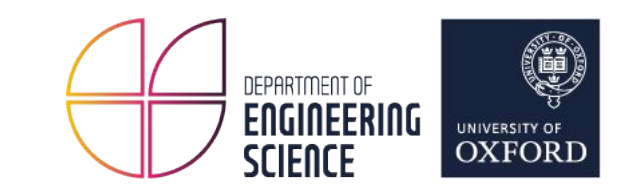

#### Checkpointing and Rollback-Recovery of Distributed Applications in Kubernetes

Europe Research Interest Group Meeting - April 13, 2023

Radostin Stoyanov DPhil Candidate, Scientific Computing Group Supervisor: Prof. Wes Armour

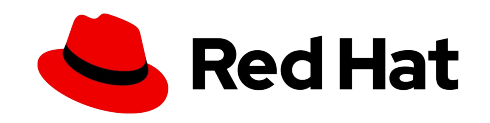

# Square Kilometer Array

SKA1-Low (Australia) SKA1-Mid (South Africa)

Right Ascension (J2000) a) LOFAR-INTL**<sup>1</sup>**

modl8k0v2s.lofar

Right Ascension (J2000)

modl8k0v2s.ska1

b) SKA-Low Snapshot

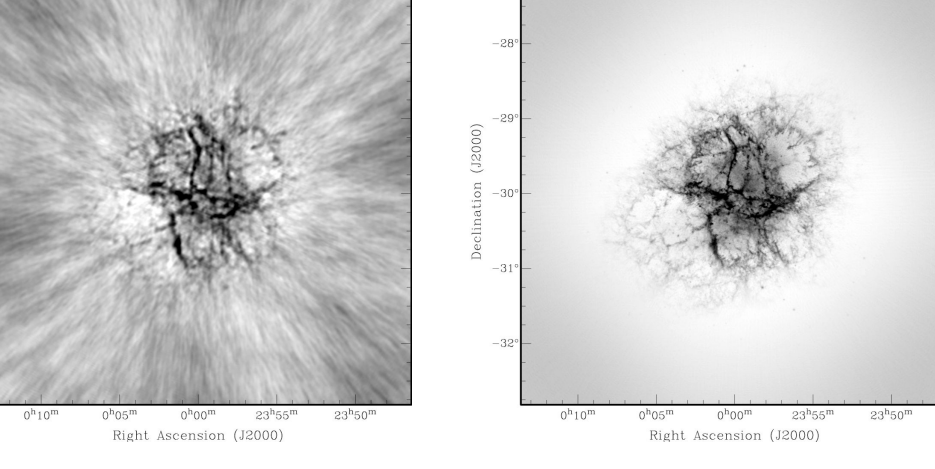

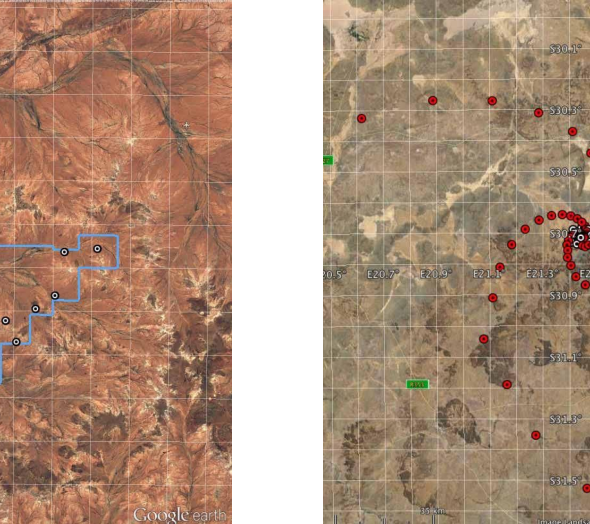

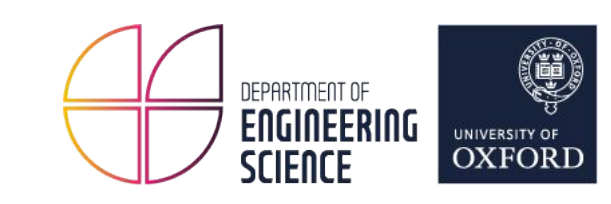

## Five-Year Failure Record of a Leadership-Class Supercomputer

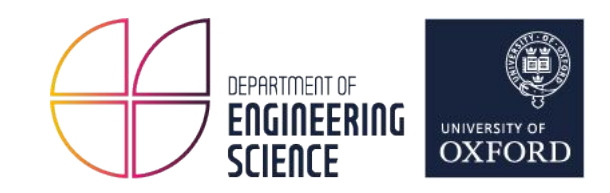

Titan supercomputer, a Cray XK7 system located at the Oak Ridge Leadership Computing Facility (OLCF)

- 18,688 nodes (total of 299,008 CPU cores)
- Combined elements provide 17.59 petaFLOPs
- Each node has:
	- 32 GB of main memory
	- AMD 16-core Opteron CPU
	- NVIDIA Tesla K20 GPU

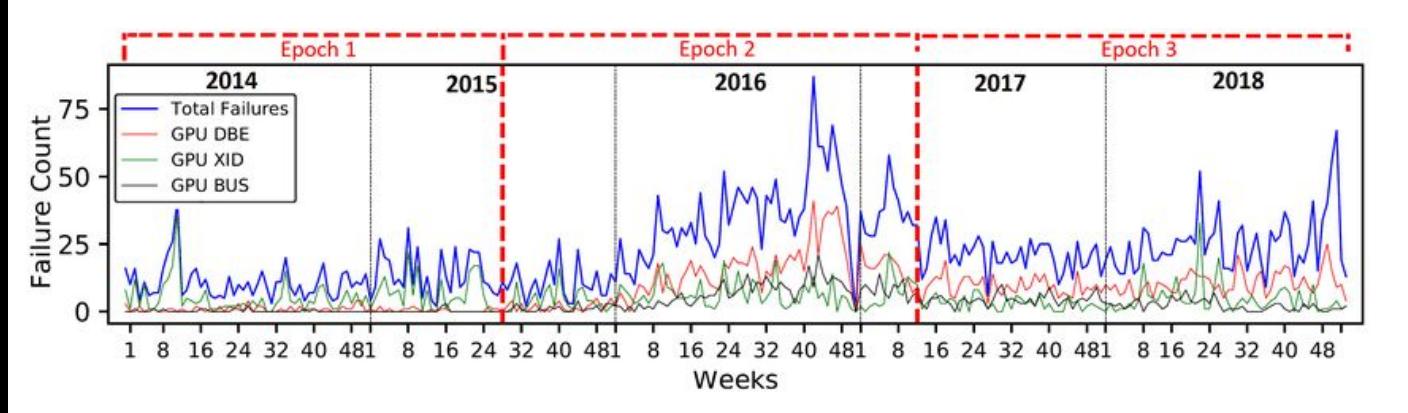

Categorization of failures over a 5 year (2014 - 2018) reliability record:

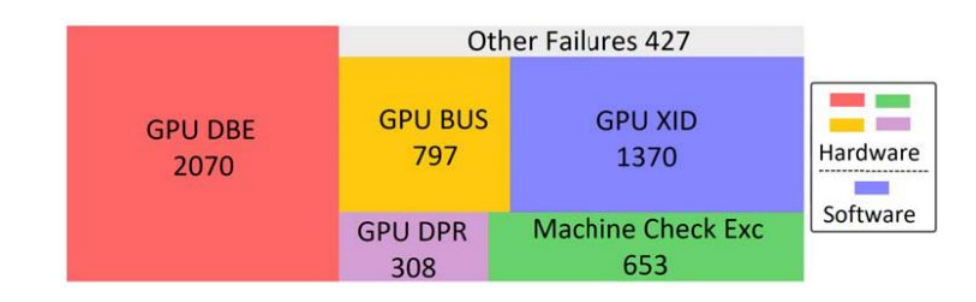

- 1. GPU-related errors dominate the record
- 2. Most failures only affect a single node
- 3. Software failures bring down several nodes

# Checkpoint/Restore in Userspace

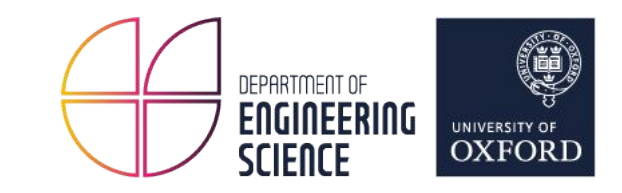

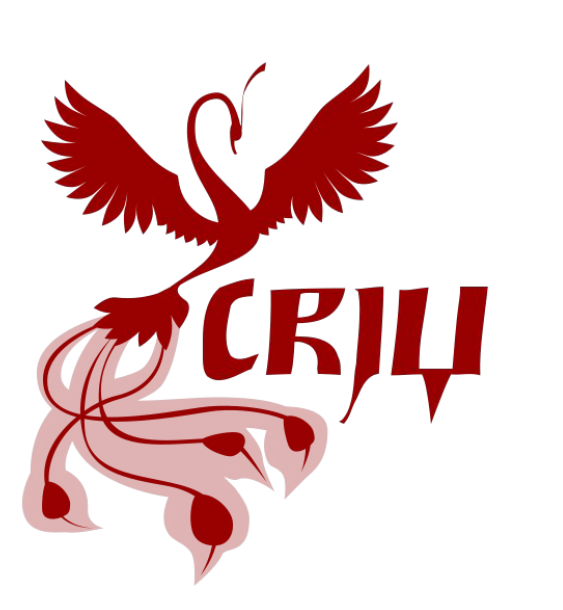

- Open-source tool for checkpoint/restore of Linux processes
- Entirely in userspace
- Integrated with:
	- runc / crun / youki
	- Docker / Podman / LXD
	- CRI-O / containerd
	- Kubernetes

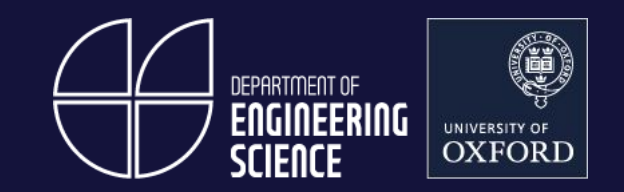

An alpha feature introduced with Kubernetes v1.25 https://kubernetes.io/blog/2022/12/05/forensic-container-checkpointing-alpha

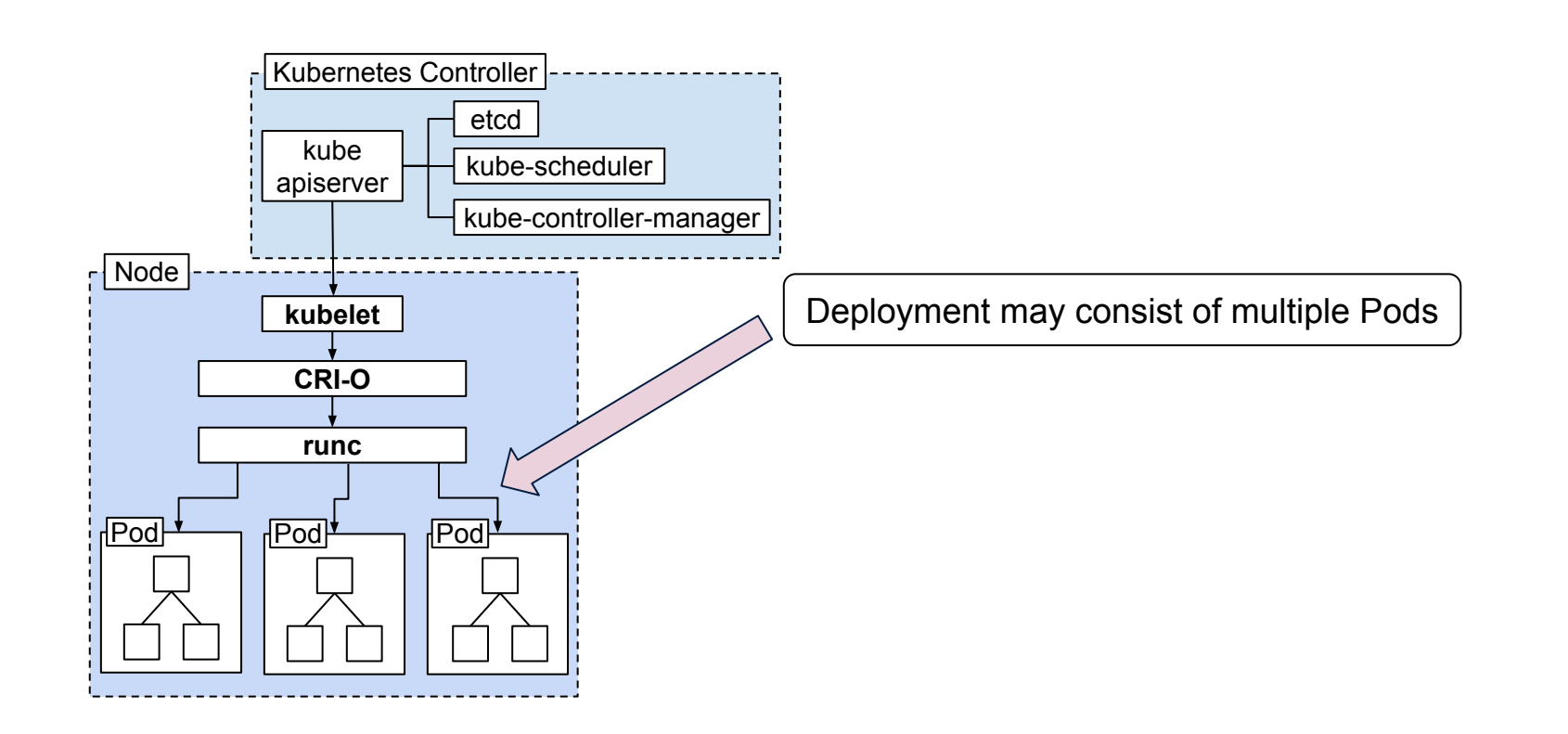

(či

UNIVERSITY OF **OXFORD** 

DEPARTMENT OF<br>**ENGINEERING**<br>SCIENCE

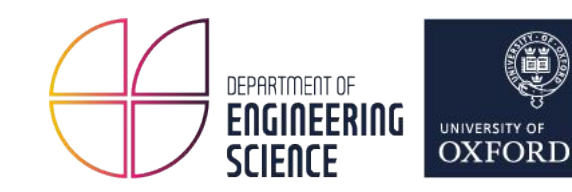

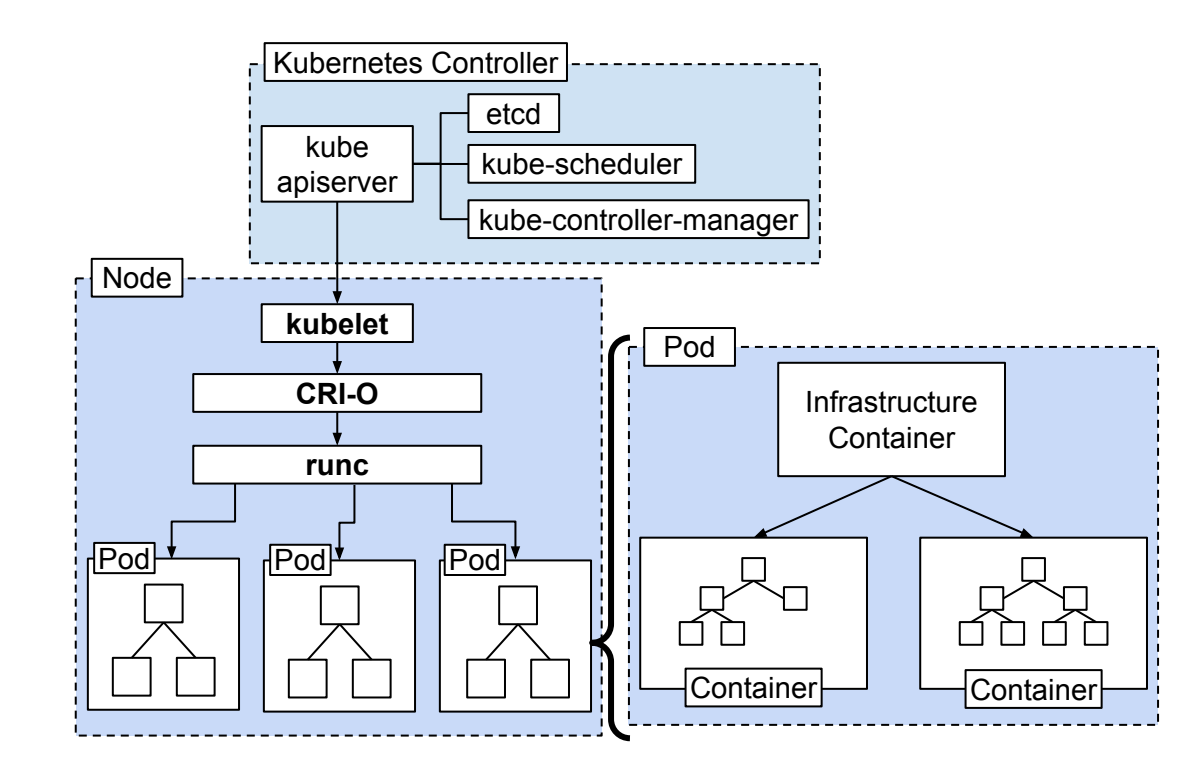

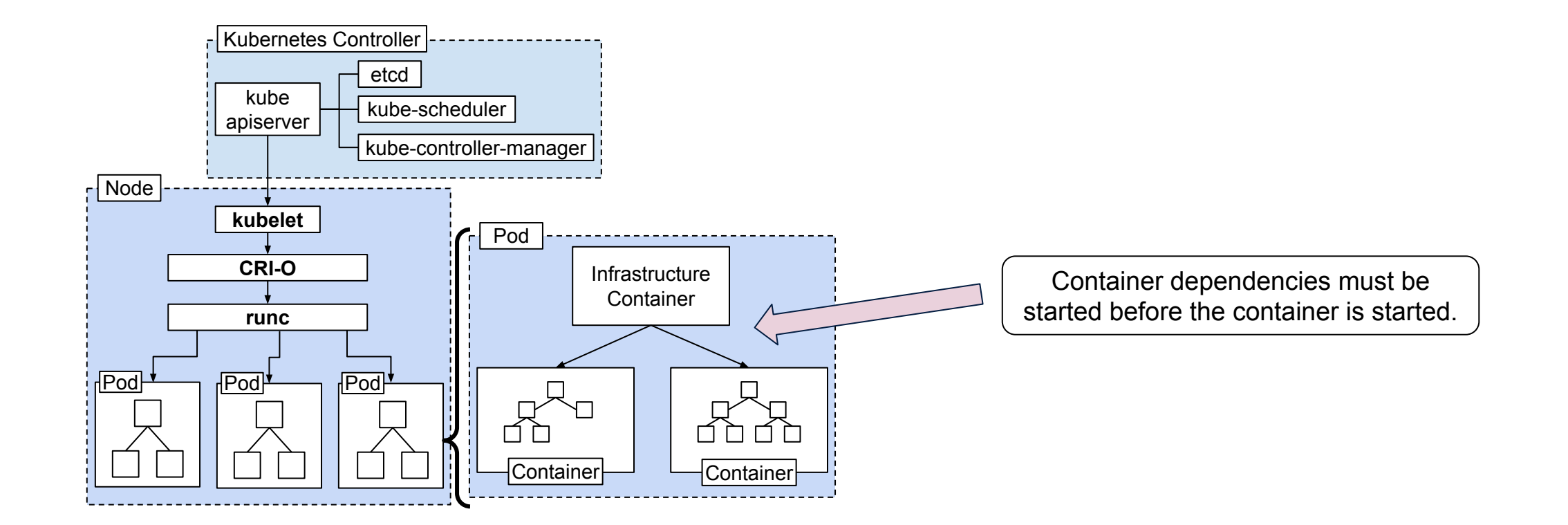

(i

UNIVERSITY OF **OXFORD** 

DEPARTMENT OF

**ENGINEERING<br>SCIENCE** 

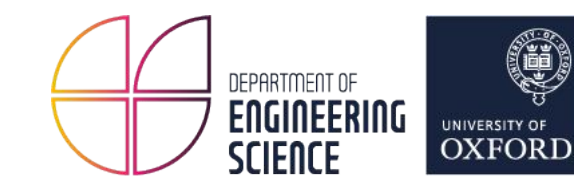

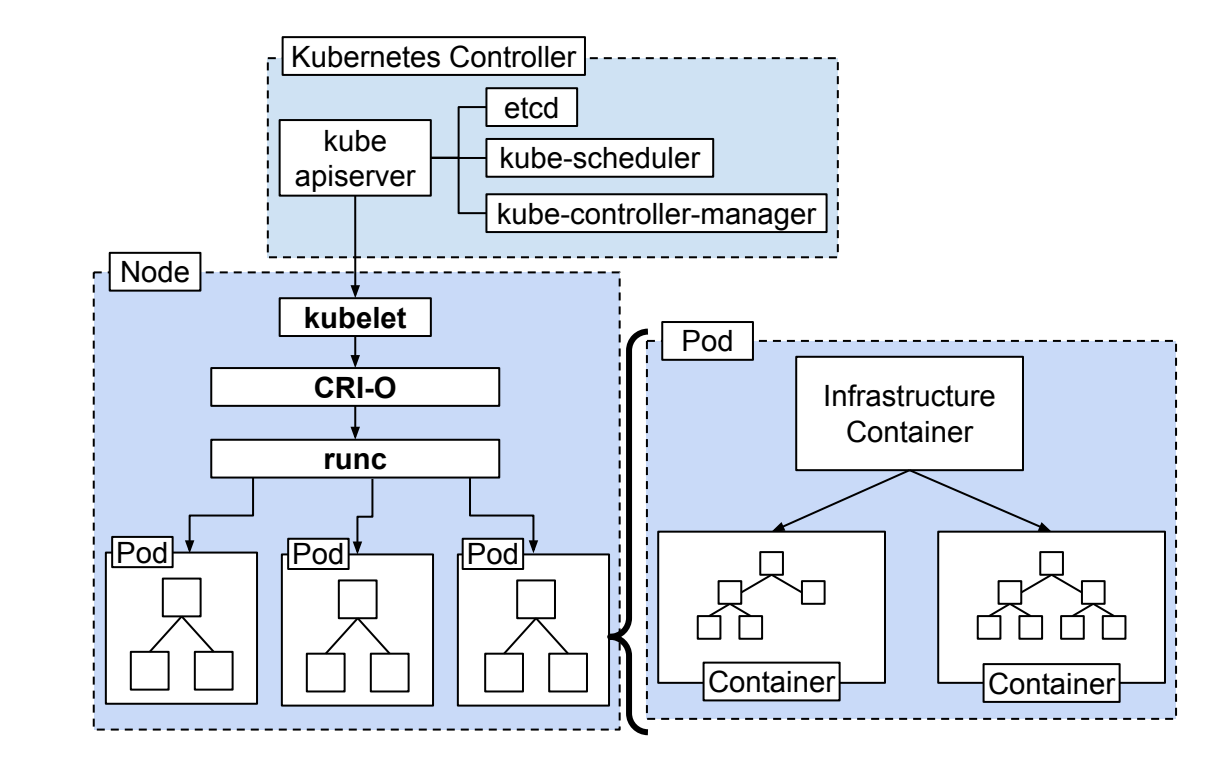

#### **Container dependencies**

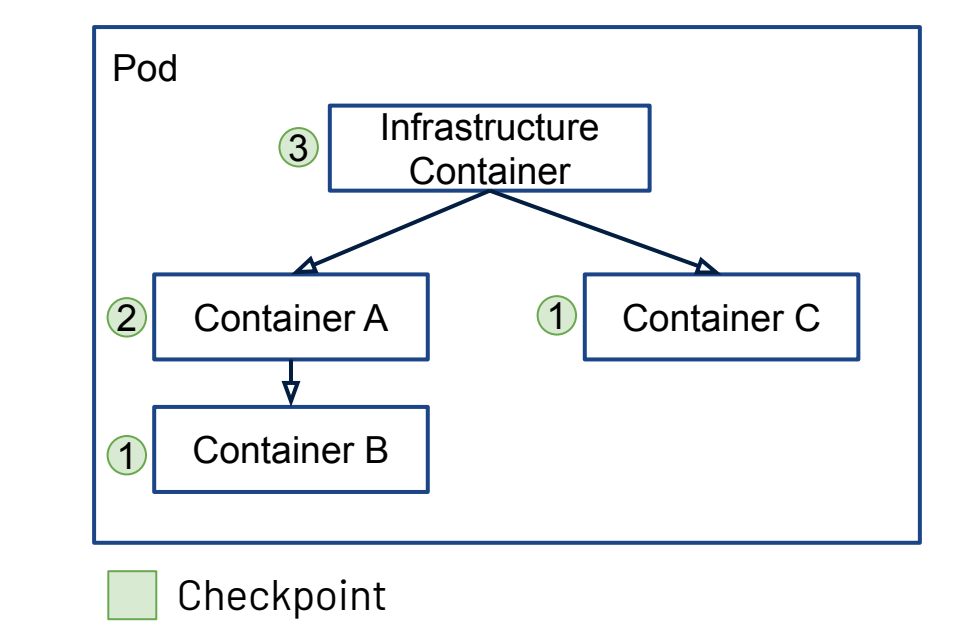

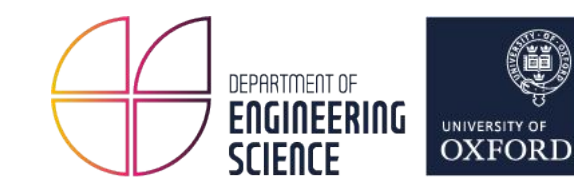

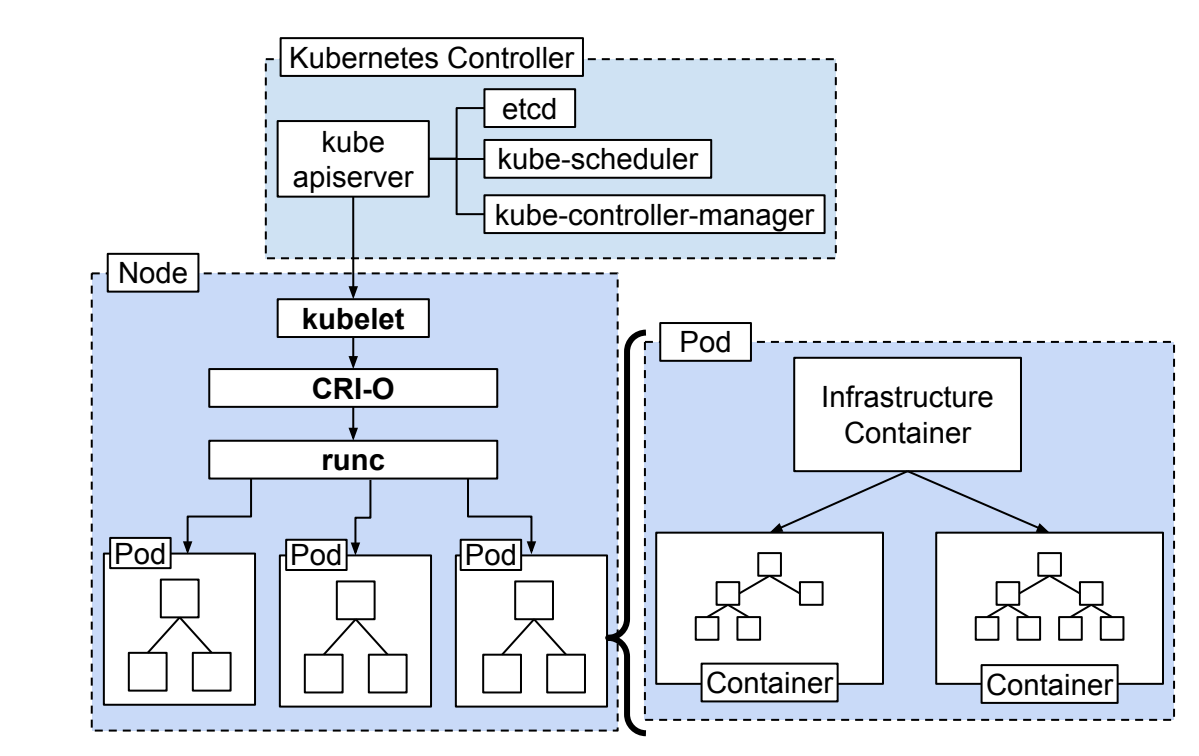

#### **Container dependencies**

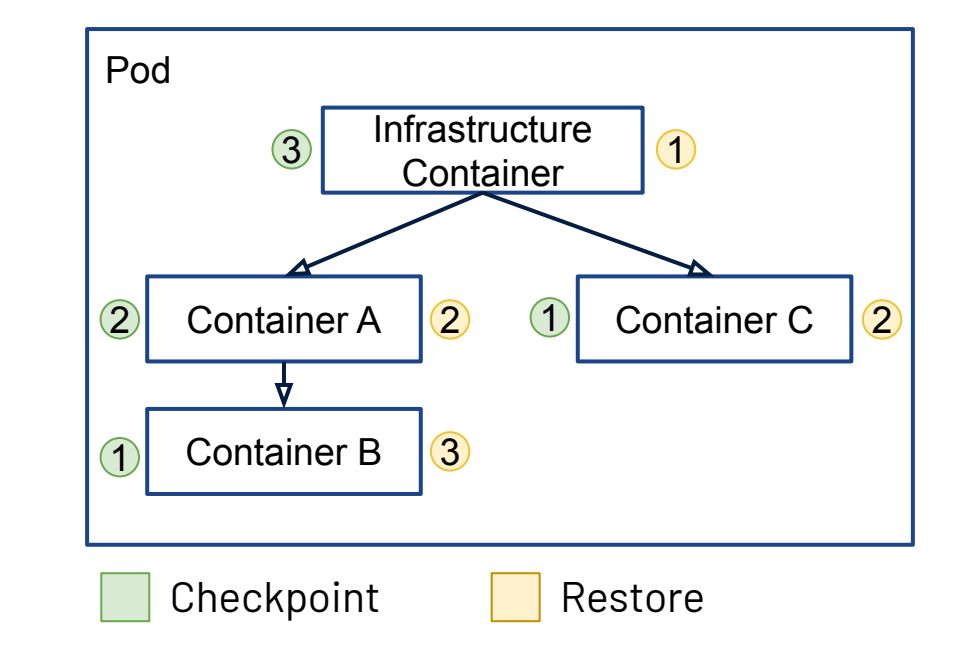

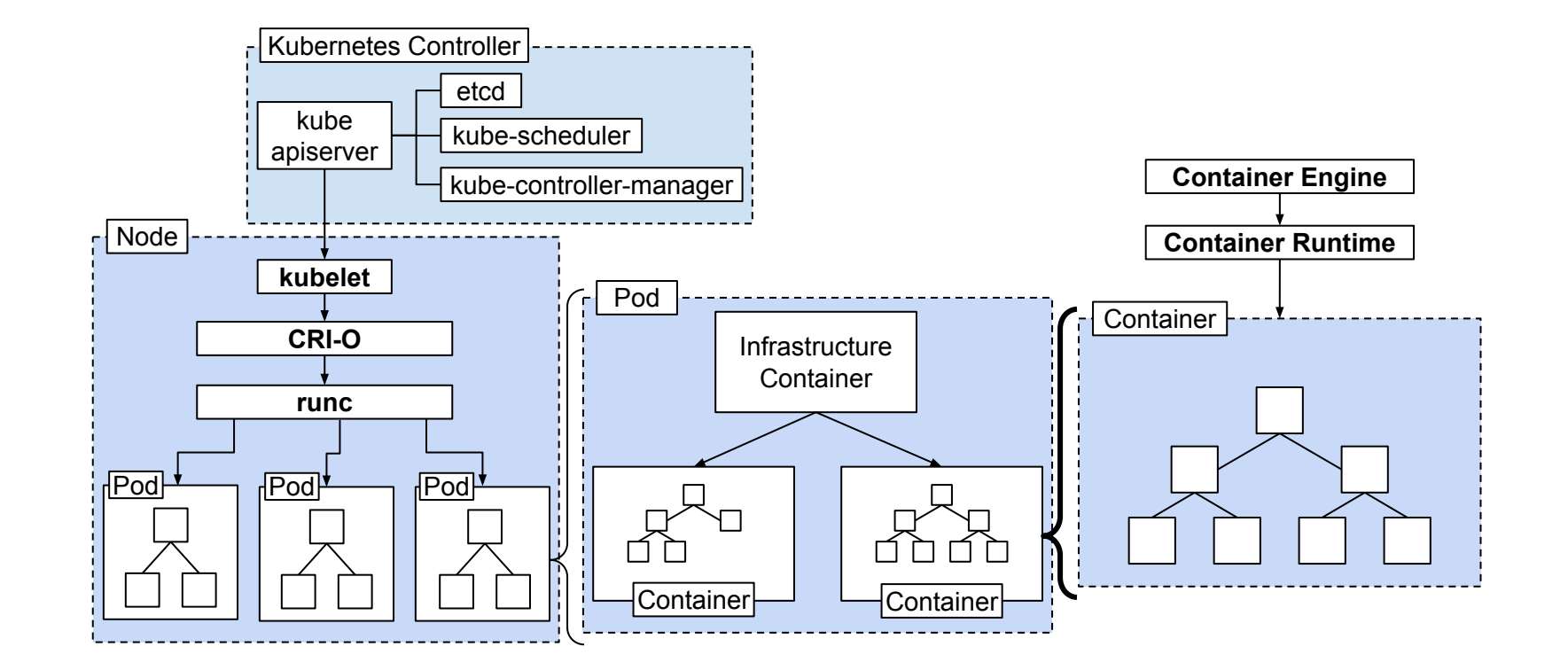

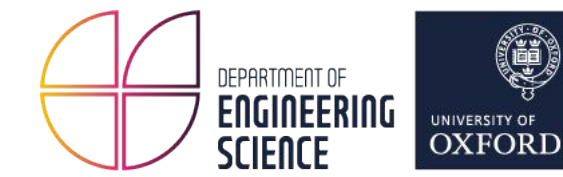

11

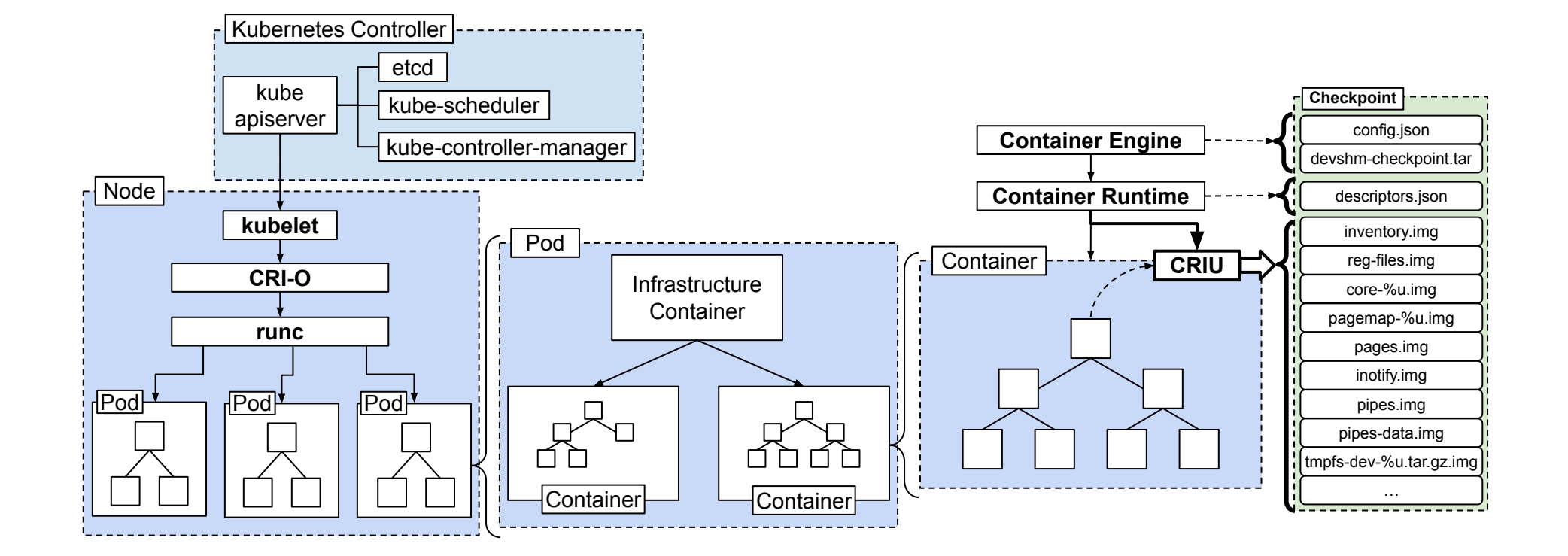

Ç

UNIVERSITY OF OXFORD

DEPARTMENT OF

**ENGINEERING<br>SCIENCE** 

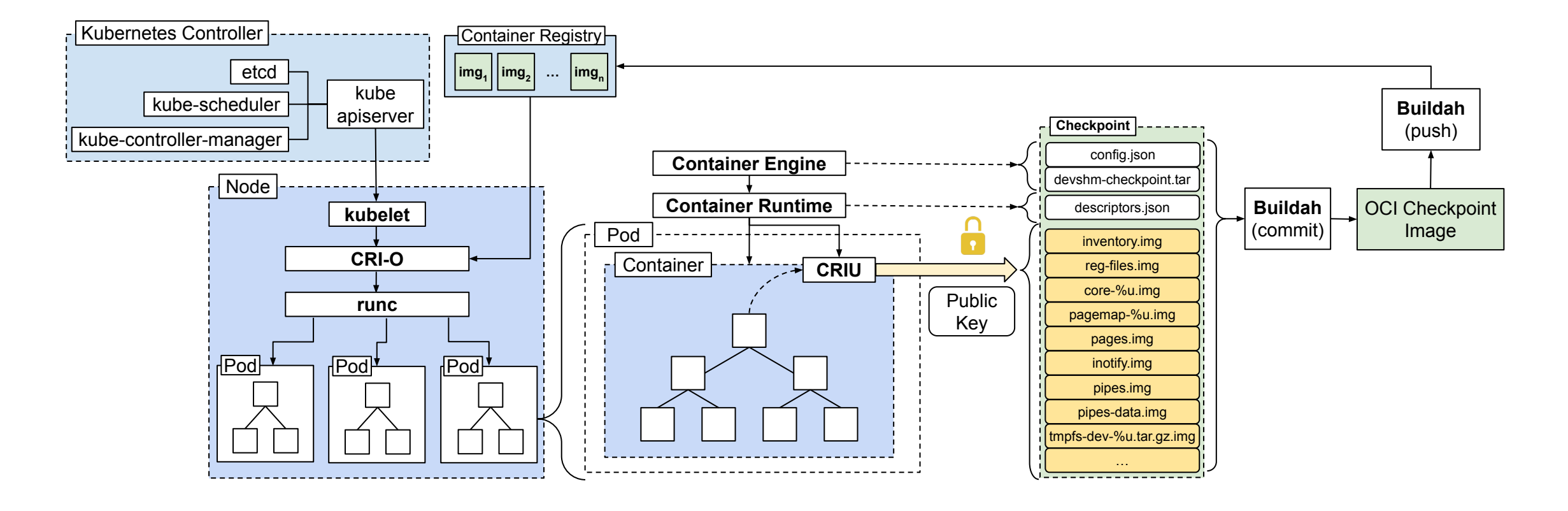

**□** Sensitive Data

Ç

UNIVERSITY OF **OXFORD** 

DEPARTMENT OF ENGINEERING

**SCIENCE** 

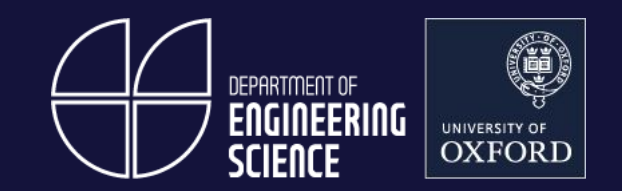

Basic units of deployment using standard image distribution infrastructure.

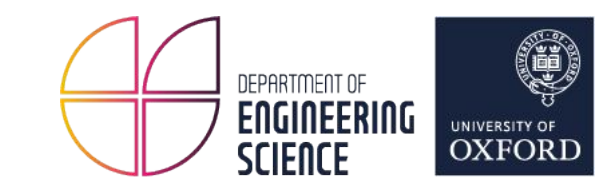

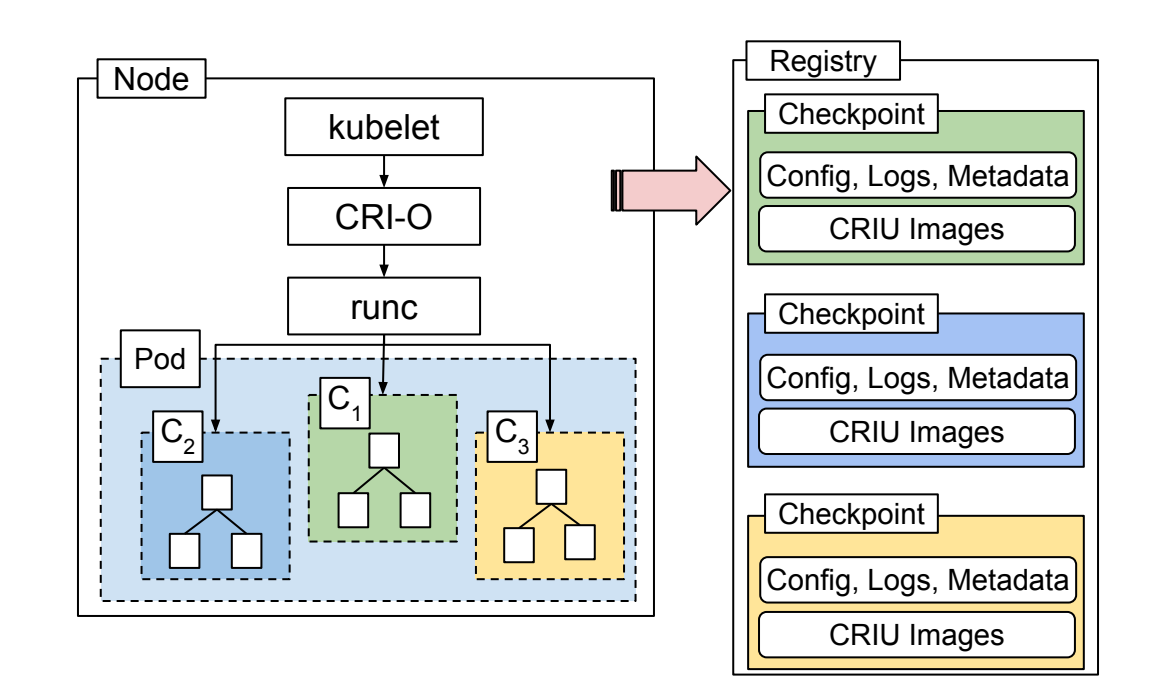

Mar, 2022. Radostin Stoyanov. Add support for checkpoint image. <https://github.com/containers/podman/pull/13505> Aug, 2022. Adrian Reber. Support checkpointing to OCI image. <https://github.com/cri-o/cri-o/pull/6181> Nov, 2022. Radostin Stoyanov. Add support for checkpoint images with 'podman run'.<https://github.com/containers/podman/pull/16569> Dec, 2022. Adrian Reber. Forensic container checkpointing in Kubernetes.<https://kubernetes.io/blog/2022/12/05/forensic-container-checkpointing-alpha/>

\$ podman container checkpoint --create-image <img>

Mar, 2022. Radostin Stoyanov. Add support for checkpoint image. <https://github.com/containers/podman/pull/13505>

Aug, 2022. Adrian Reber. Support checkpointing to OCI image. <https://github.com/cri-o/cri-o/pull/6181>

Nov, 2022. Radostin Stoyanov. Add support for checkpoint images with 'podman run'.<https://github.com/containers/podman/pull/16569>

Dec, 2022. Adrian Reber. Forensic container checkpointing in Kubernetes.<https://kubernetes.io/blog/2022/12/05/forensic-container-checkpointing-alpha/>

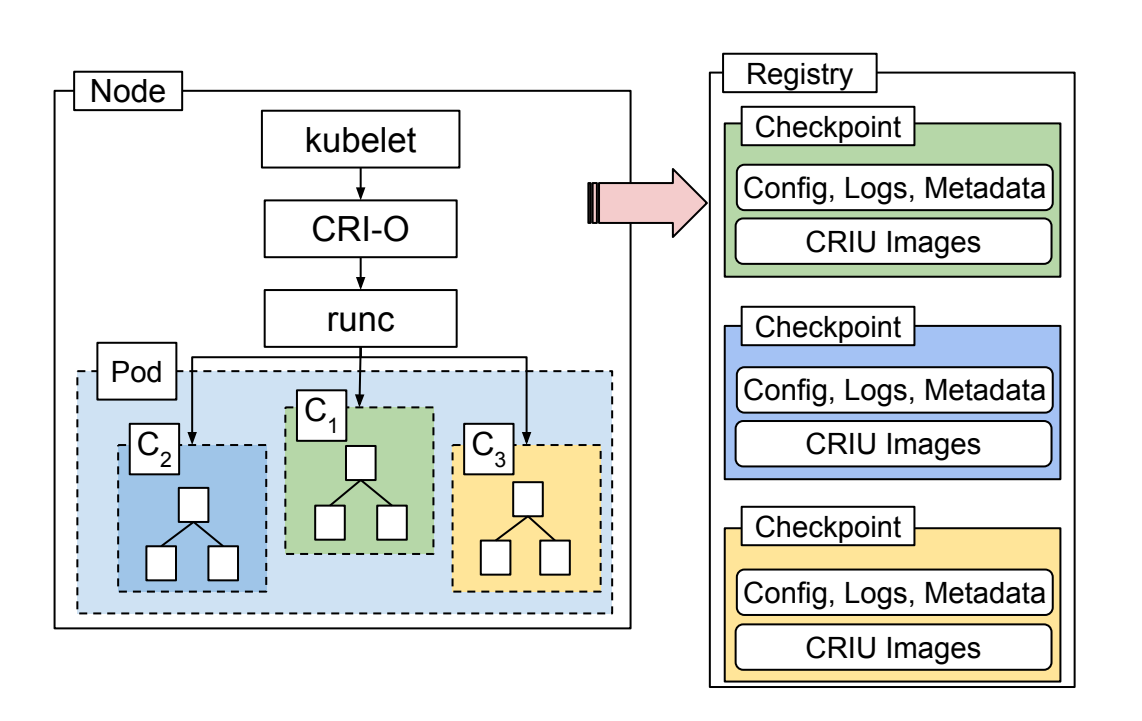

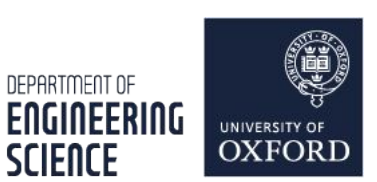

crun **Checkpoint** 1

Node \$ podman container checkpoint --create-image <img>

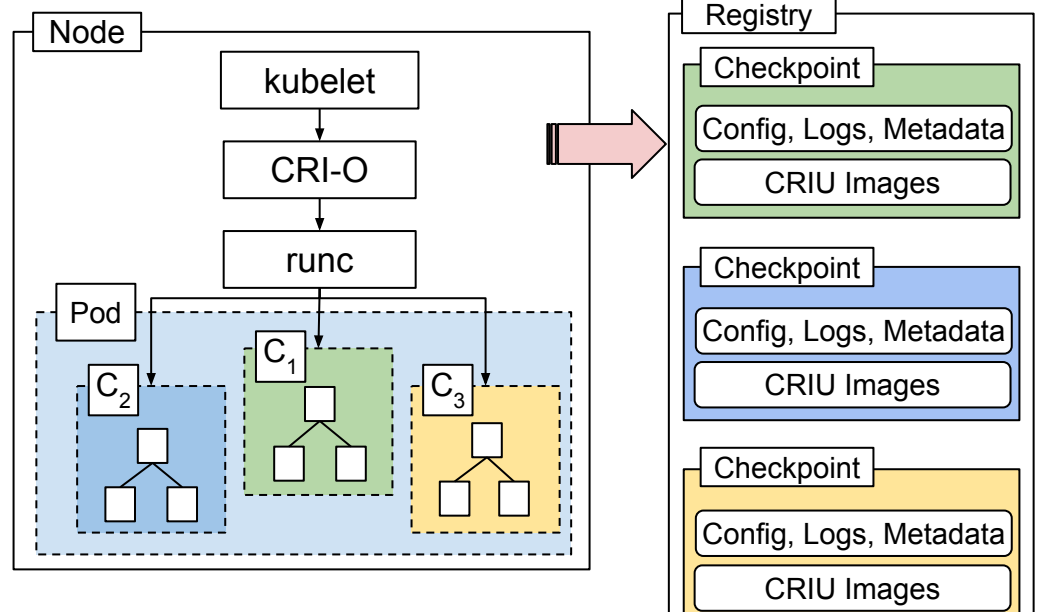

Mar, 2022. Radostin Stoyanov. Add support for checkpoint image. <https://github.com/containers/podman/pull/13505>

Aug, 2022. Adrian Reber. Support checkpointing to OCI image. <https://github.com/cri-o/cri-o/pull/6181>

Nov, 2022. Radostin Stoyanov. Add support for checkpoint images with 'podman run'.<https://github.com/containers/podman/pull/16569>

Dec, 2022. Adrian Reber. Forensic container checkpointing in Kubernetes.<https://kubernetes.io/blog/2022/12/05/forensic-container-checkpointing-alpha/>

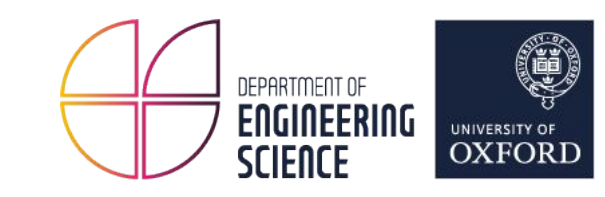

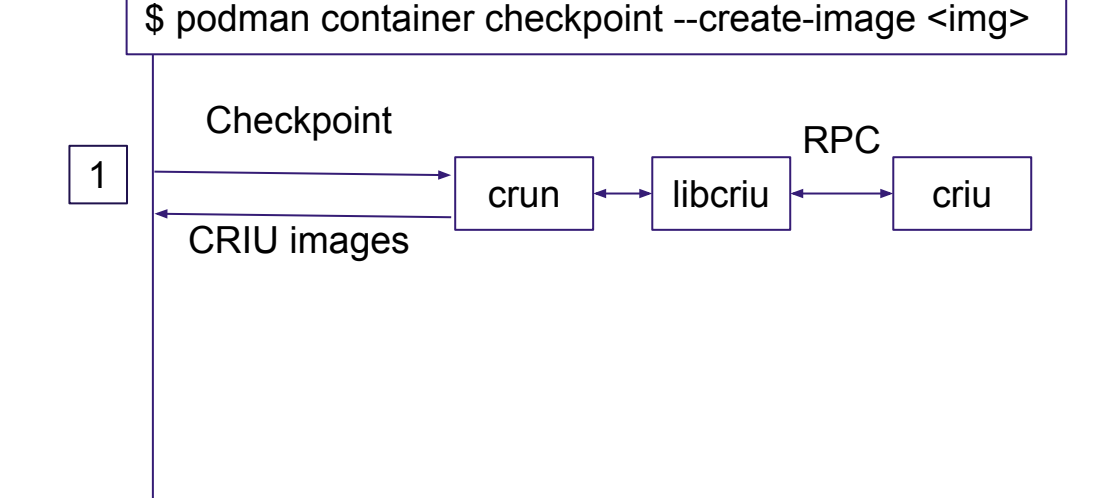

DEPARTMENT OF **ENGINEERING** UNIVERSITY OF **OXFORD SCIENCE** 

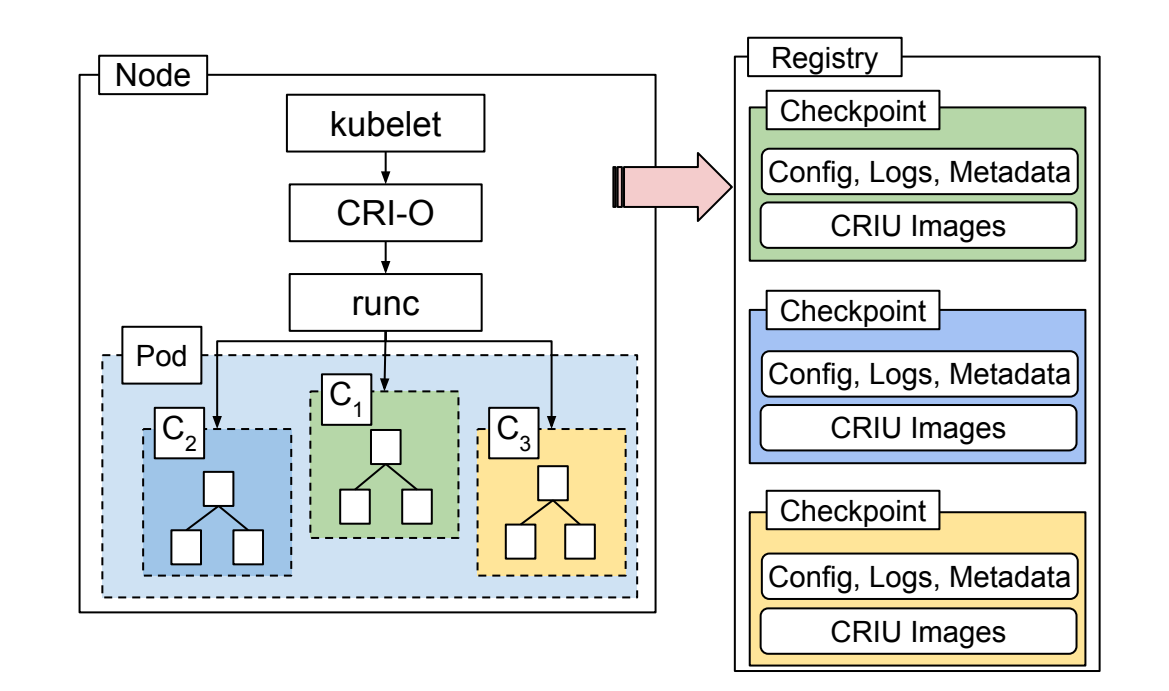

Mar, 2022. Radostin Stoyanov. Add support for checkpoint image. <https://github.com/containers/podman/pull/13505>

Aug, 2022. Adrian Reber. Support checkpointing to OCI image. <https://github.com/cri-o/cri-o/pull/6181>

Nov, 2022. Radostin Stoyanov. Add support for checkpoint images with 'podman run'.<https://github.com/containers/podman/pull/16569>

Dec, 2022. Adrian Reber. Forensic container checkpointing in Kubernetes.<https://kubernetes.io/blog/2022/12/05/forensic-container-checkpointing-alpha/>

\$ podman container checkpoint --create-image <img> crun **Checkpoint** CRIU images libcriu RPC 1 buildah Build & Commit OCI image 2 criu

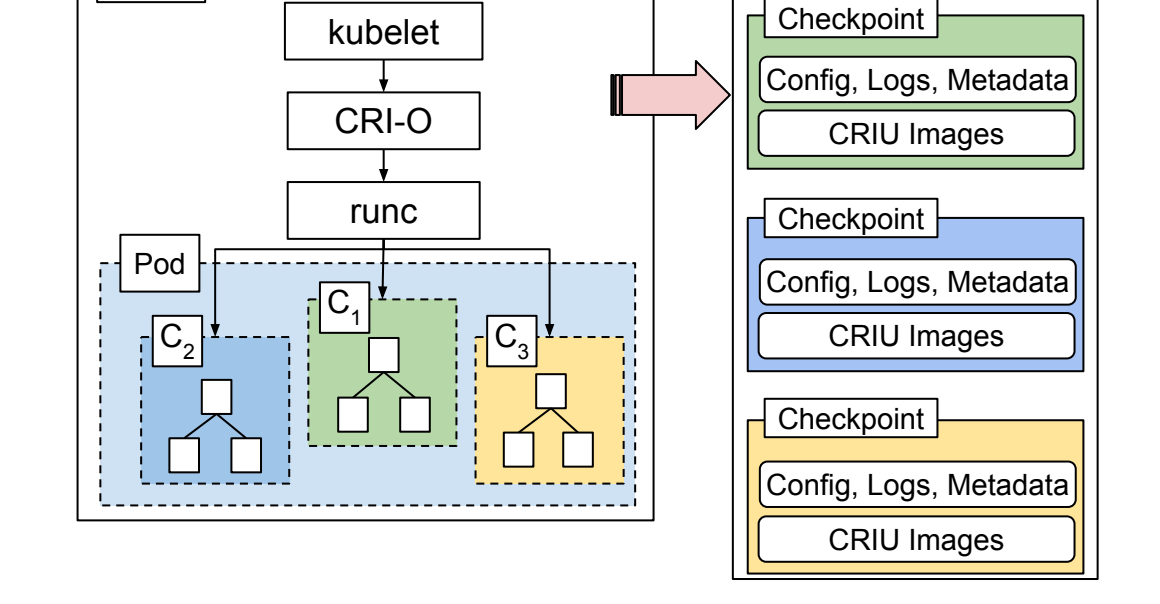

Node

Mar, 2022. Radostin Stoyanov. Add support for checkpoint image. <https://github.com/containers/podman/pull/13505>

Aug, 2022. Adrian Reber. Support checkpointing to OCI image. <https://github.com/cri-o/cri-o/pull/6181>

Nov, 2022. Radostin Stoyanov. Add support for checkpoint images with 'podman run'.<https://github.com/containers/podman/pull/16569>

Dec, 2022. Adrian Reber. Forensic container checkpointing in Kubernetes.<https://kubernetes.io/blog/2022/12/05/forensic-container-checkpointing-alpha/>

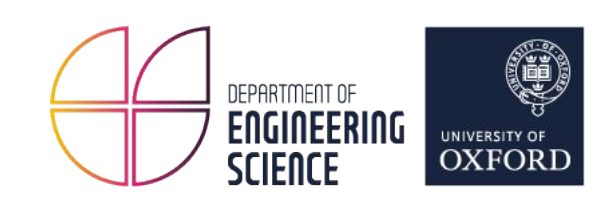

Registry

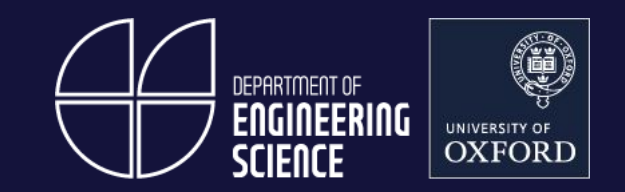

## **Coordinated Checkpointing**

Maintaining the consistency of distributed computations in the presence of failures.

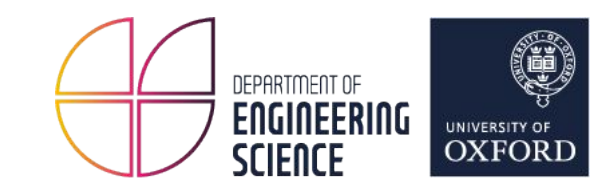

- **Two-phase** algorithm based on Koo-Toueg<sup>1</sup>
- Checkpoints: **tentative** (local) and **permanent** (global)
- In case of a failure, rollback to the last permanent checkpoint

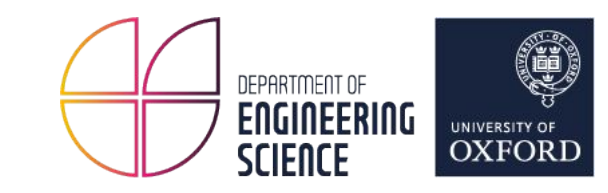

#### **Phase 1**

- 1: Create a *tentative* checkpoint for each container.
- 2: Notify the coordinator whether it succeeded.
- 3: If all tentative checkpoints are successful, continue to *Phase 2*. Otherwise, discard tentative checkpoints and go back to *Step 1*.

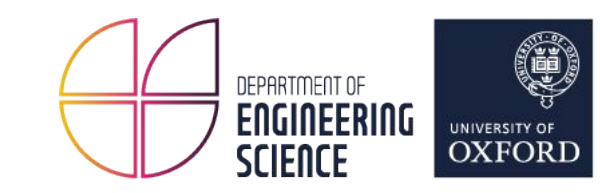

#### **Phase 2**

1: All tentative checkpoints are made permanent.

2: Transfer local checkpoints to coordinator.

3: Create OCI checkpoint images.

4: Upload images to registry.

## CRIU Coordinator

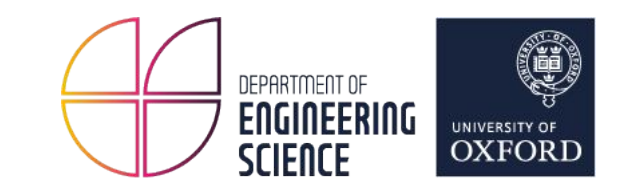

- Per container CRIU configuration file <sup>1</sup>
- $\bullet$  An external executable running as an action script  $^2$
- Checkpoint synchronization at *pre-dump* or *pre-stream* <sup>3</sup>
- $\bullet$  Environment variables config<sup>4</sup>:
	- Container/Pod ID
	- Dependencies
	- Address & Port
	- Log

<sup>1</sup> <https://github.com/opencontainers/runc/blob/main/docs/checkpoint-restore.md>

<sup>2</sup> [https://criu.org/Action\\_scripts](https://criu.org/Action_scripts)

<sup>3</sup> action-scripts: add pre-stream hook ([https://github.com/checkpoint-restore/criu/pull/2149\)](https://github.com/checkpoint-restore/criu/pull/2149)

<sup>4</sup> config: add --action-env cli option [\(https://github.com/checkpoint-restore/criu/pull/2136](https://github.com/checkpoint-restore/criu/pull/2136))

#### Checkpoint Streaming

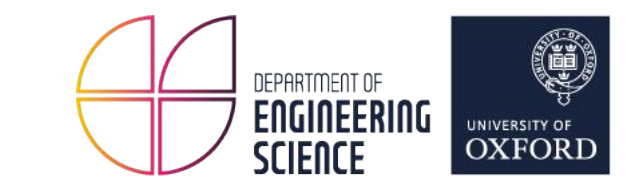

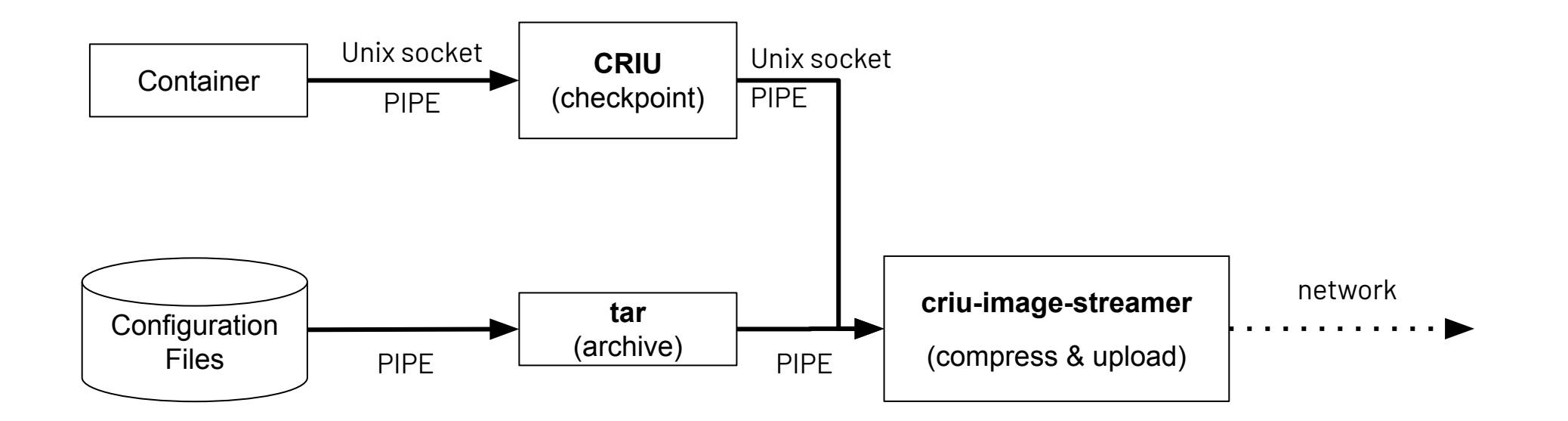

Nicolas Viennot (Two Sigma). *Fast checkpointing with criu-image-streamer*. Linux Plumbers Conference. 2020 Radostin Stoyanov, et. al., *Secure Image-less Container Migration*. Linux Plumbers Conference. 2019 Rodrigo Bruno, et. al., *GC-assisted JVM Live Migration for Java Server Applications*. Middleware '16

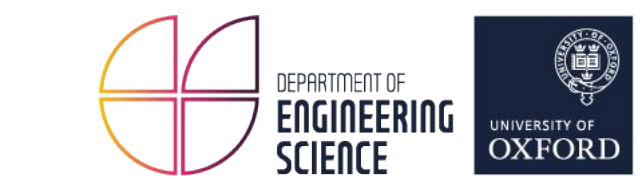

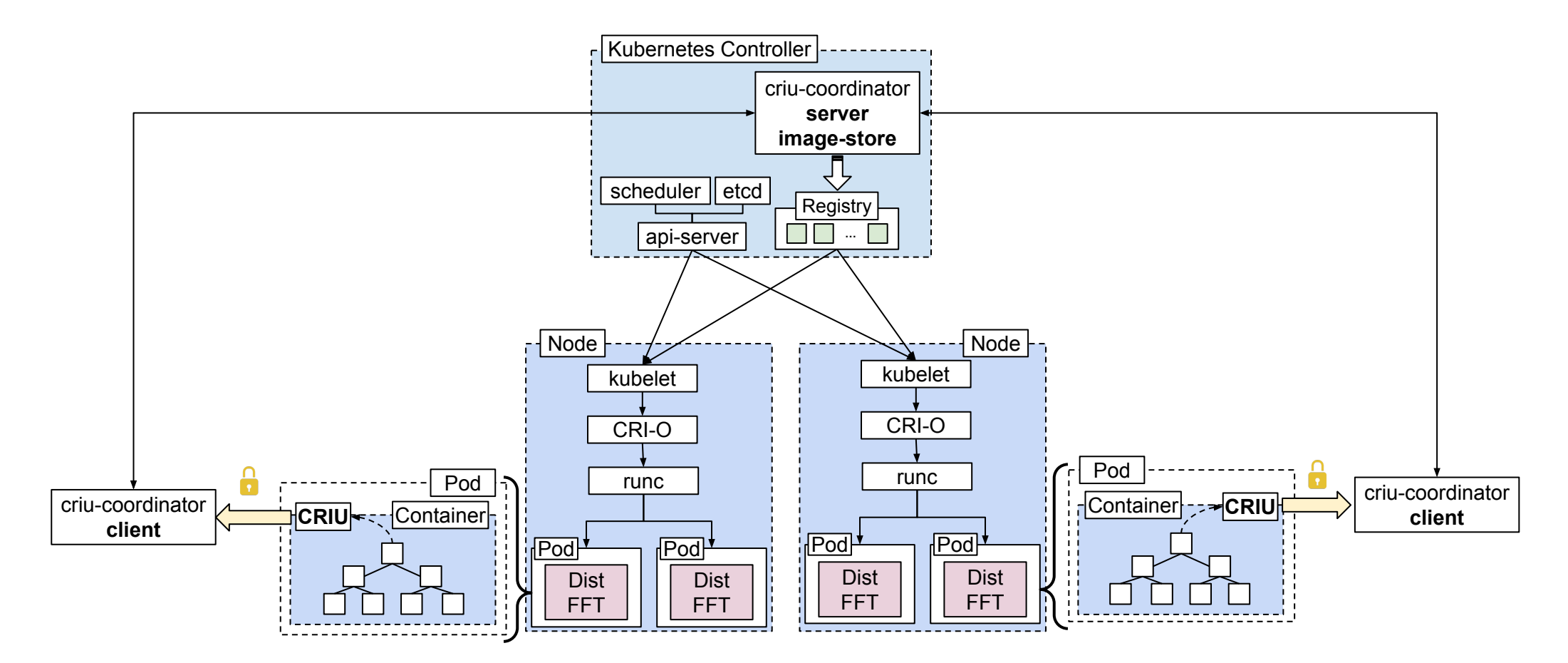

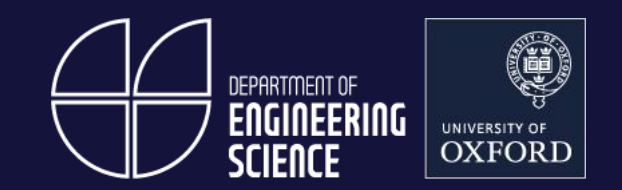

#### **Global Checkpoint**

Ensuring consistency and correctness of distributed applications.

#### Global Checkpoint

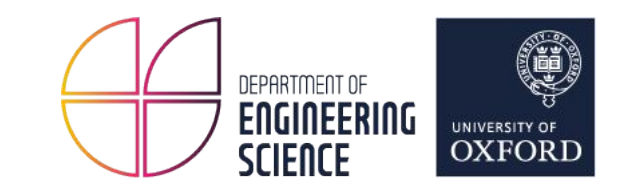

#### **Preemptive Scheduling**

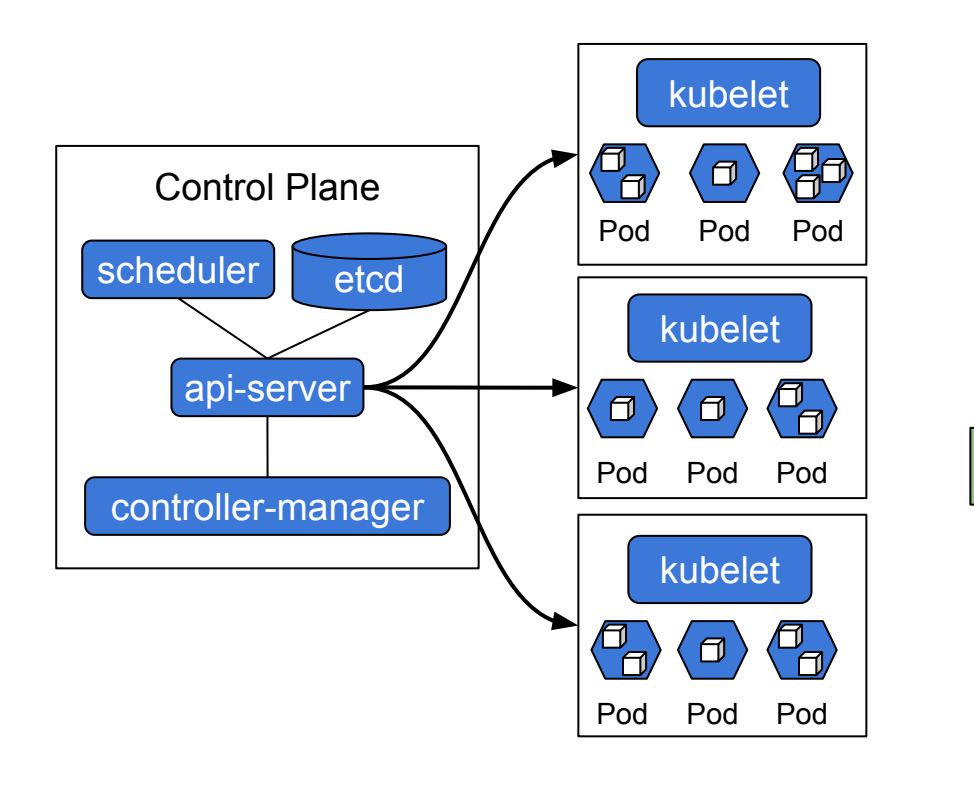

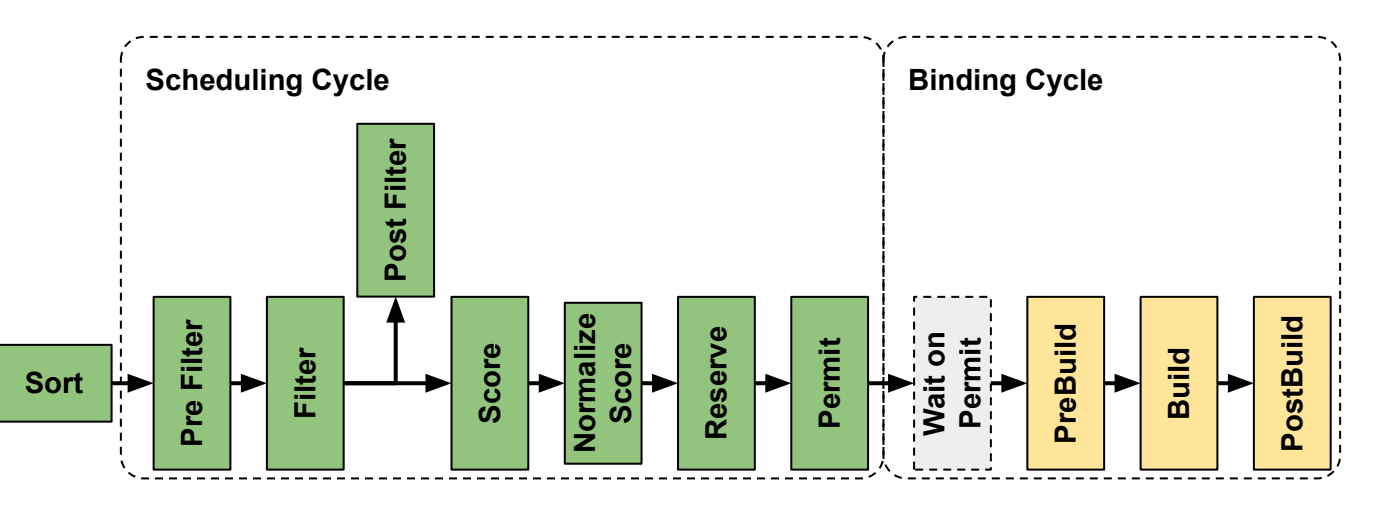

<https://kubernetes.io/docs/concepts/scheduling-eviction/scheduling-framework/>

#### Global Checkpoint

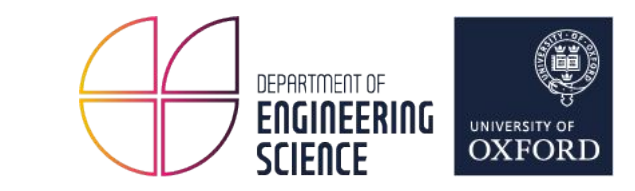

#### **Preemptive Scheduling**

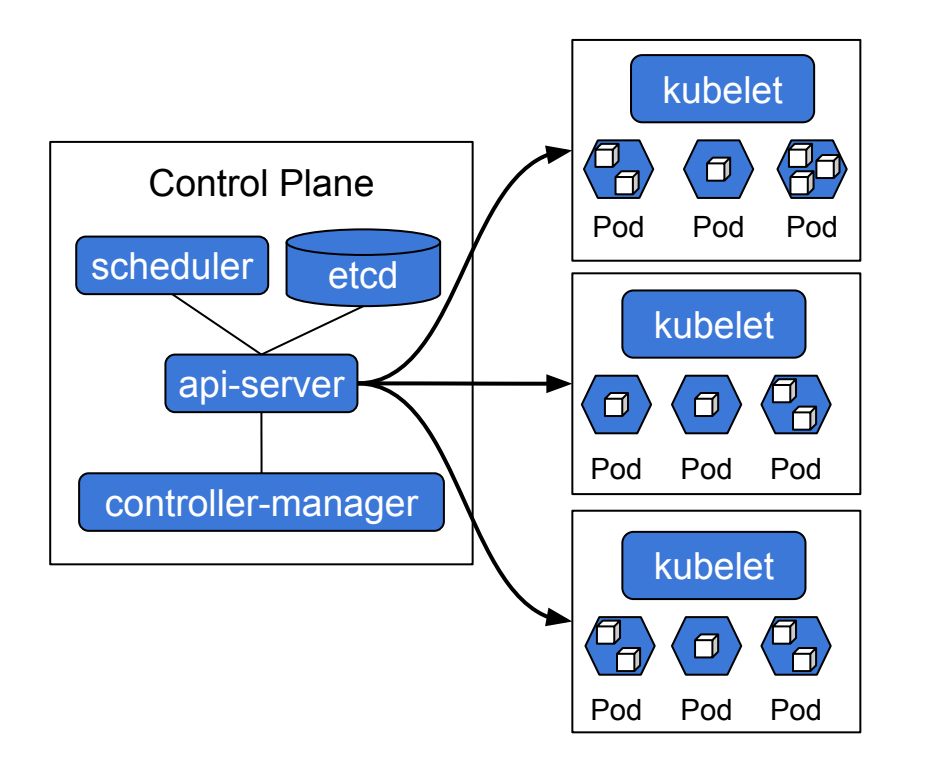

#### **Application Fault Tolerance**

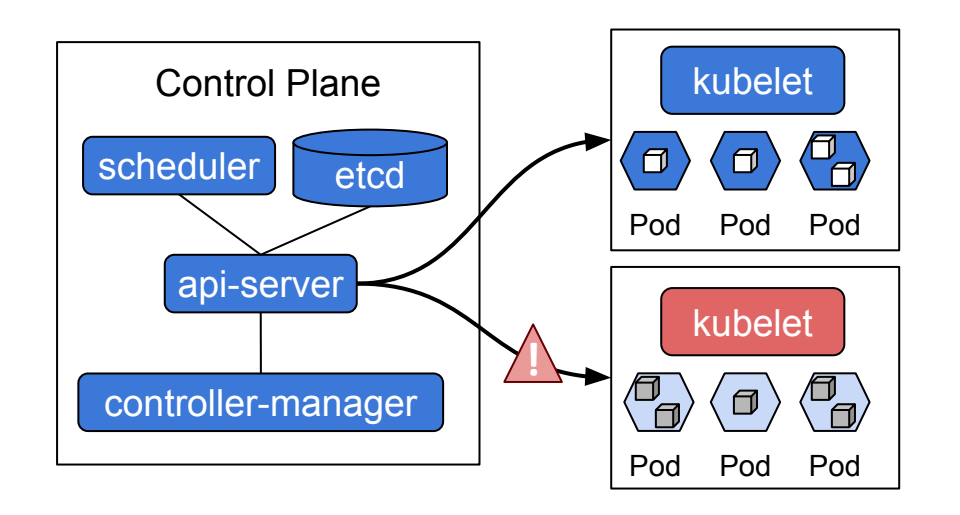

#### Application Fault Tolerance

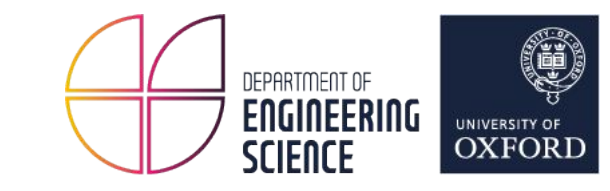

root@ska-sdp-console-0:/app# ska-sdp --help Command line utility for interacting with SKA Science Data Processor (SDP).

#### Usage:

ska-sdp COMMAND [options] [SDP\_OBJECT] [<args>...] ska-sdp COMMAND (-h|--help)  $ska-sdp(-h|-help)$ 

#### SDP Objects:

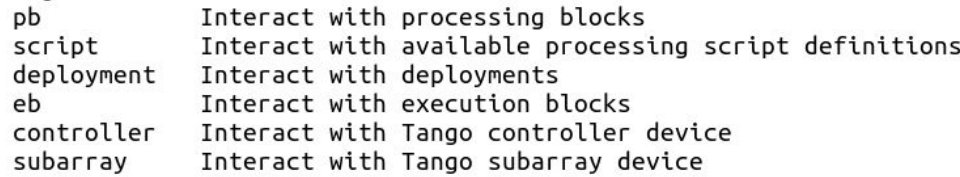

#### Commands:

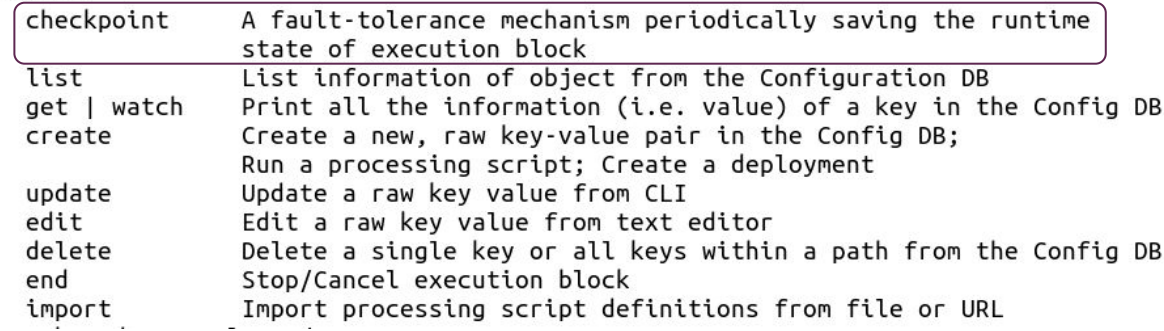

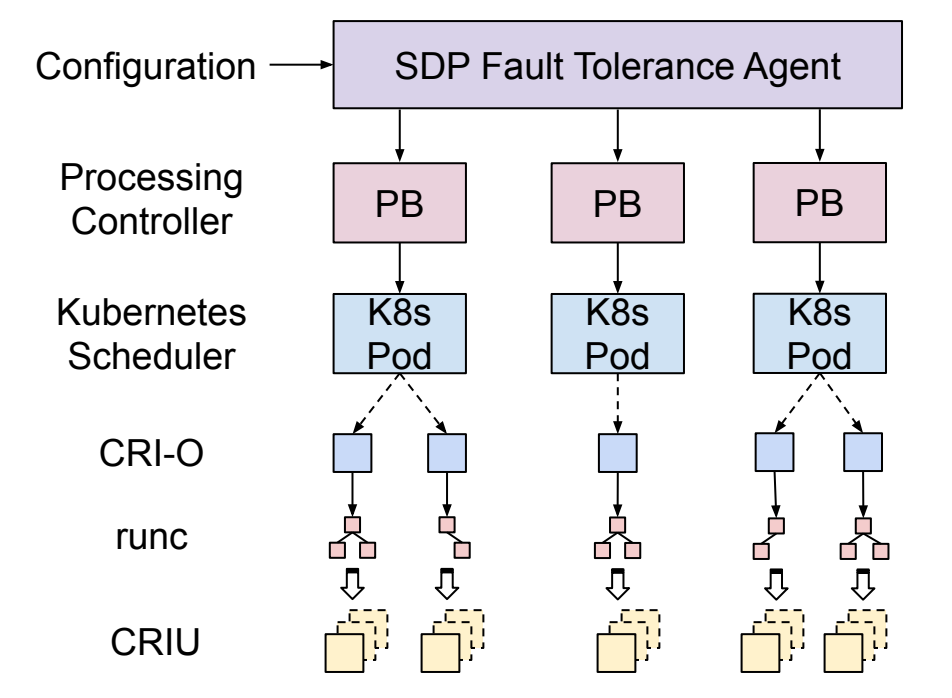

## Application Fault Tolerance

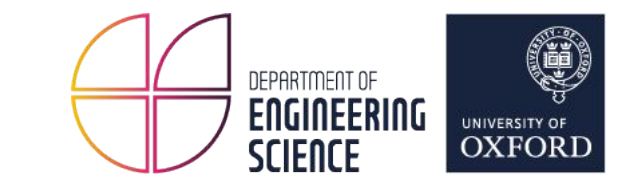

root@ska-sdp-console-0:/app# ska-sdp checkpoint --help A fault-tolerance mechanism that periodically saves the runtime state of processing block(s) to persistent storage. In the case of failure, the processing block(s) will be restarted from the most recent checkpoint and resume processing.

Usage:

ska-sdp checkpoint (-a |--all) list ska-sdp checkpoint [options] interval [<interval>] ska-sdp checkpoint [options] storage [<location>] ska-sdp checkpoint (-h|--help)

Arguments:

<interval> Checkpoint interval in milliseconds. <location> The location where checkpoint snapshots are made durable.

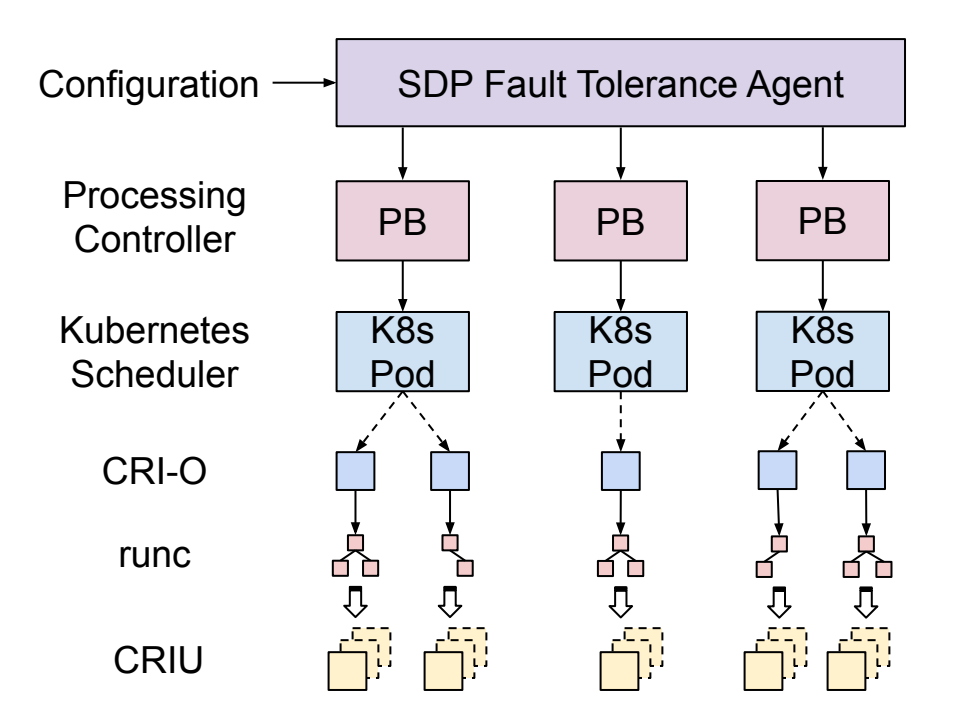

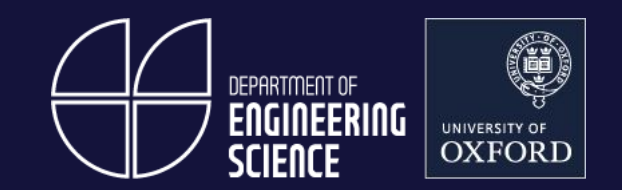

#### Recovering from failures and continue to operate correctly.

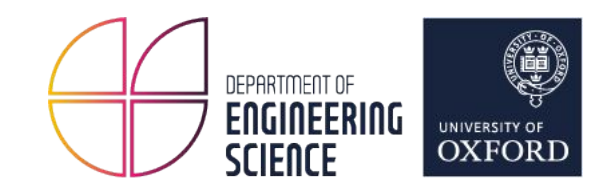

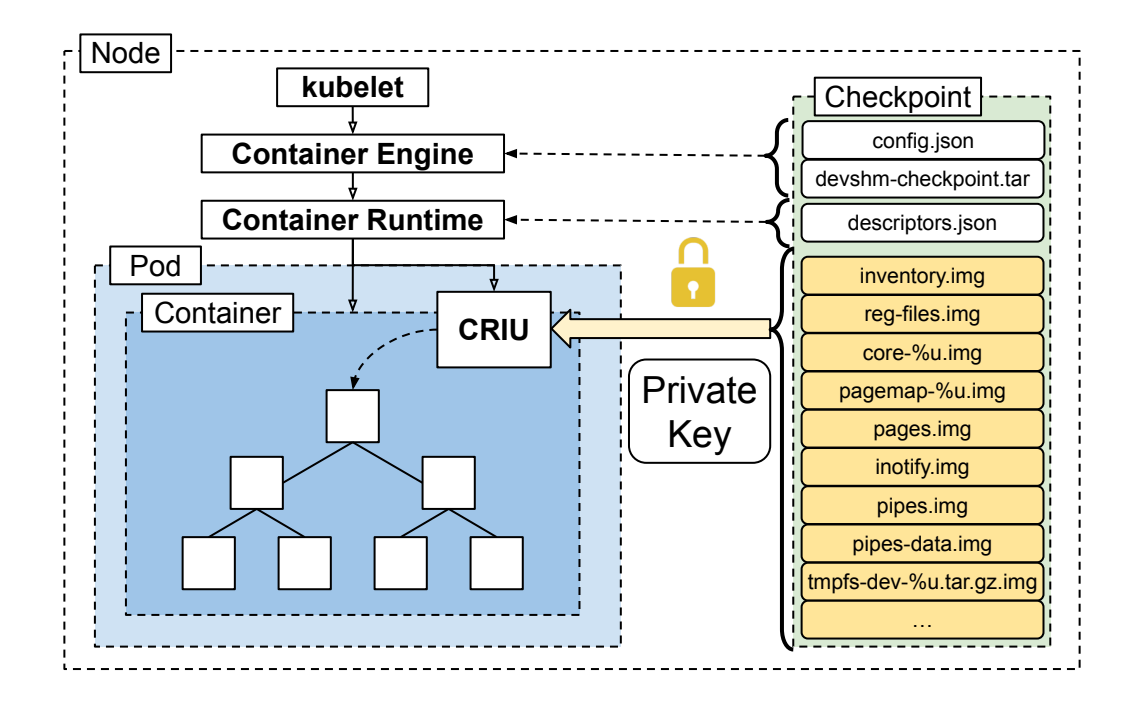

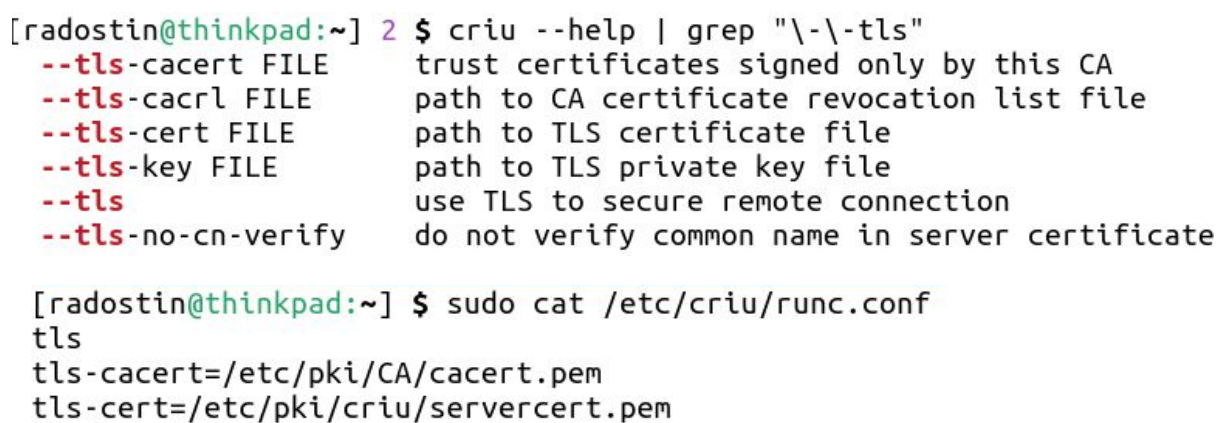

tls-key=/etc/pki/criu/private/serverkey.pem

\$ criu dump --tls -t <PID> -D /var/lib/containers/storage/<container ID>

\$ criu restore --tls -D /var/lib/containers/storage/<container ID>

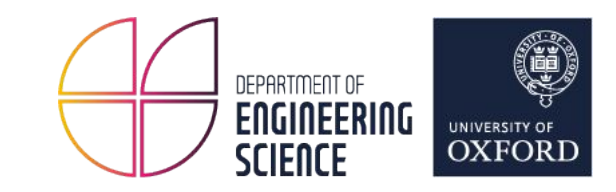

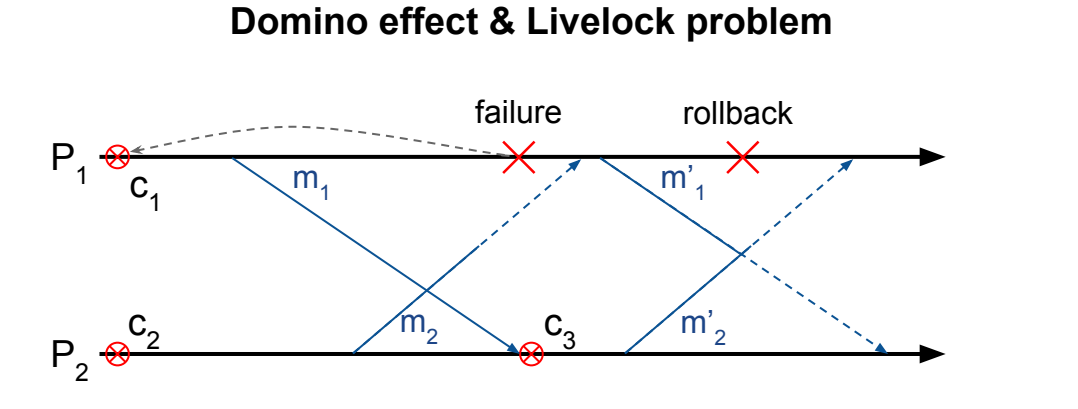

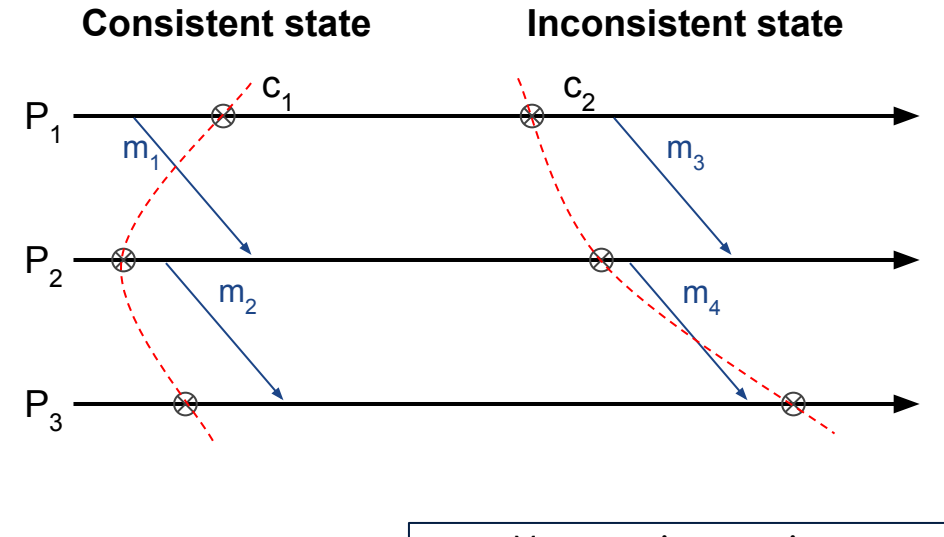

- Message in-transit  $- + - \blacktriangleright$
- Transmitted message  $\longrightarrow$
- $\otimes$ Transient local checkpoint
- $\otimes$ Permanent local checkpoint
- Pi Process
	- Global checkpoint

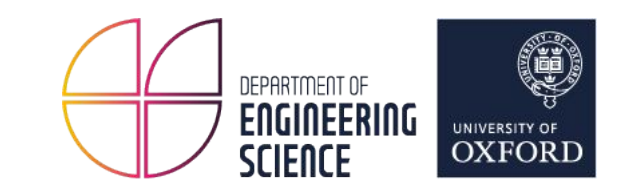

#### **Phase 1:**

- 1: Create containers from checkpoint images.
- 2: Restore synchronization at *pre-restore* hook.
- 3: Notify the coordinator whether it succeeded.
- 4: If all containers are successfully restored, continue to **Phase 2**.

Otherwise, remove containers and go back to **Step 1**.

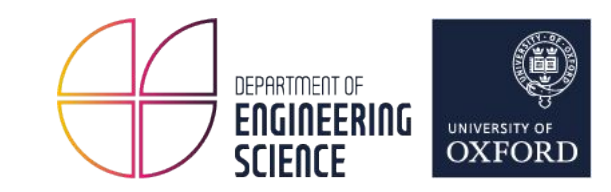

#### **Phase 2:**

- 1: Restart synchronization at *pre-resume* hook.
- 2: Notify the coordinator with result.

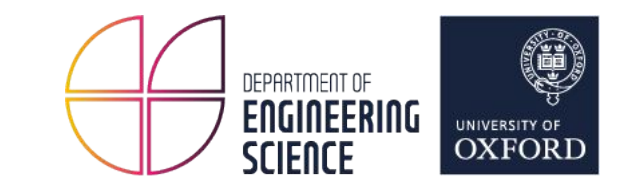

#### **Correctness**

- Either *all* or *none* of the containers have permanent checkpoints.
- All containers resume execution from a consistent state.
- During recovery, execution is resumed only when all containers have been successfully restored.

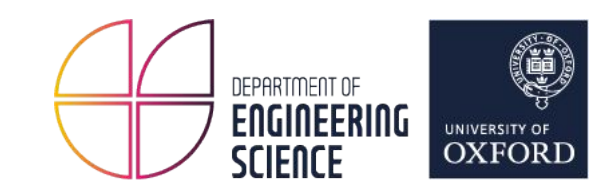

## Summary & Questions

<https://criu.org/> <https://github.com/checkpoint-restore/criu>